**AMCap Crack Download For PC**

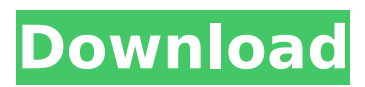

## **AMCap Crack Activator Download**

• Video/Audio Capture/Streaming (with H.264 compression) • Windows XP/Vista/7/8 • Vista, Windows 7, Windows 8 • Large, Full screen • Alpha-blended Full screen mode • Full screen mode, Scan, Zoom • Save to File and FTP • Very good video quality • Compression to AVI or WMV • Full control over streams and resources • Very well-organized menus • Auto-detection of connected cameras and USBcameras • Extensive preferences for those who need them • Clean and clean documentation • Full Help system • Support for 256 separate video inputs • Ability to record up to four video channels • An audio input jack • An audio output jack • AMCap is absolutely free. For more information, please visit our website : Or email us at : ams2films@hotmail.com Introducing the worlds first and only dual channel audio/video streaming software! With this software you can stream 1080p high definition video to your desktop computer or send up to 4 different audio streams plus capture audio from a camera, mic or audio source! It's all simple, intuitive and requires no specialist knowledge at all. Each session is initiated by just a single click. Features: -V4L2 driver support for Linux, Mac OS X and Windows -Can stream to a TV, Media Center, DVR, SVC, PS3, Xbox360, PSP, Mobile device or any other video system that supports V4L2 -Automatically take snapshots of the video and record video to file -Simple to use user interface -Live view of your V4L2 camera, TV etc in 3D mode -Advanced audio streaming -Multiple video sources (v4l2, Video4linux, video capture, webcam) -Variable bitrate H.264 video streaming -Video buffers and quality management tools -A powerful and flexible video processing engine -Multiple audio streams and audio capture from a microphone or other audio source -Video overlay and alpha blending features -Extensible configuration tool for your video and audio settings -Variable frame rates and subtitles -In and out camera support -Streaming to a local or remote computer -Transcoding H.264 to MPEG-4, AAC and ALAC -Fully

## **AMCap Crack [Win/Mac]**

AMCap is a powerful application that can facilitate the previewing and recording of webcam and camcorder devices. The program is compatible with Microsoft DirectShow and is capable to deliver high-quality recordings. There are a wide array of webcam recording applications in today's market, but the best choice is always a compromise between price, ease of use and performance. One application that fits this pattern is AMCap. This program can record both video and audio sources and features analog TV tuner support. It can work with multiple monitors and is able to compress the recordings to AVI or WMV format. AMCap's developers saw simplicity and ease of use as priorities when they rolled out the application, which translated (and still does) into a pleasant experience for the end user. Everything is easy to understand and follow, starting with the installation process (which requires you to press a few Next buttons) and ending with the GUI, which makes an impression though a very good management of resources and space. The incorporated menus hold all the features that make it a keeper, while a larger area is reserved for the recording itself. Not to mention that AMCap automatically recognizes the camera (webcam/camcorder / USB camera) that is currently plugged in and starts transmitting the images that are being filmed. The application is also able to record from an audio source, thus making it possible to produce home-made movies accompanied by sounds. Other features include alpha-blended overlay video capabilities, full-screen mode, deinterlacing support, digital zoom, to name just a few. All in all, AMCap can make the most of webcam, allowing you to record anything you want from a simple and user-friendly environment that both beginners and professionals will appreciate.Q: Checking if strings are not equal in txt file I have this code to check if two strings are not equal. It works fine when there are no empty spaces, so the strings are the same. public bool CheckWeightsNoEqual() { string line1 = ""; string line2 = ""; string line3 = ""; string[] lines = File.ReadAllLines(@"c:\temp\test.txt"); bool result = false; b7e8fdf5c8

# **AMCap Incl Product Key**

What can AMCap do? AMCap supports almost all video sources, including analog TV tuners (NTSC, PAL and SECAM), digital TV tuners and DVB sources. You can use up to four different video capture cards simultaneously. At this writing, AMCap works with most USB webcams, some of the PS3 cameras and some of the Logitech USB webcams. As a special bonus, AMCap supports the Panasonic VILOO2 video distribution module: How AMCap looks like: AMCap looks like a very good balance between simplicity and effectiveness. The application works by overlaying the webcam pictures on the second screen. In this way you can see all the pictures together at the same time. The best of AMCap is that it is really easy to get started. You just have to insert the webcam source into your computer, choose the output format (which can be scaled to fit your screen) and the output directory. Then, simply press one button to start recording. The recorded videos can be directly viewed and/or saved in files. If you want, you can even export videos to various popular video formats. Some of AMCap's advantages: The application is smart and easy-to-use. The GUIs are simple and clean, but the user can find all the necessary options without difficulties. AMCap is designed to give the user all the control over the recorded files. AMCap supports analog TV tuners and DVB sources, allowing you to record video from some of the most popular standard TVs. AMCap supports multiple video capture cards. With more cards you can get more performance and higher quality. The application is really easy to use. Just insert the webcam source and press a button. After you record the video, you can save it in a variety of file formats. Many features are also customizable. AMCap's performance: The recorded videos have the highest quality that you can get on the market. AMCap supports multiple video capture cards: You can use up to four different capture cards simultaneously, which means a huge gain in performance and a better quality. The standard quality preset is good enough in almost all cases. There is no graphical adjustment of picture quality: The application's "fine tunning" means the adjustments will be applied in your screen. AMCap can automatically detect digital TV

#### **What's New in the AMCap?**

Best webcam recording application recording the video images produced by your webcam Record both video and audio from your camera Record video from your webcam or from other applications Record your recorded videos to.avi or.wmv formats Record audio from any source with the.wav file format Audio recording levels are selectable You can also select subtitle in the video recording AMCap is Free A powerful yet User-friendly recording program. xWeb Cam 1.0 Free Web Cam Software is a free and easy-to-use video chat client for online chatting. It can record your captured images as BMP, JPEG, GIF, MPEG1, MPEG2, AVI, WMV, MP4, MOV and other video and audio formats. The built-in video editor can merge several video files into one file easily, to create more video files with ease. You also can adjust the rotation, brightness, contrast and volume by clicking the edit tab. There are several built-in emoticons supported in this program. You can adjust their size, their positions, their brightness, their color, etc by clicking the "emoticon" tab. This software supports Windows 95/98/ME/NT/2000/XP (32 bit and 64 bit) and also supports 64 bit IE6. xWeb Cam Features: Record video from your webcam or from other applications Edit video and audio files in BMP, JPEG, GIF, MPEG1, MPEG2, AVI, WMV, MP4, MOV and other video and audio formats Play your video files with your own mouse pointer Preview images in BMP, JPEG, GIF, MPEG1, MPEG2, AVI, WMV, MP4, MOV and other video and audio formats Save images in BMP, JPEG, GIF, MPEG1, MPEG2, AVI, WMV, MP4, MOV and other video and audio formats Embed video, audio, images and audios in an HTML page Implement your own emoticons Clip image, video and audio by parameters Adjust image, video and audios by mouse pointer Record video from your webcam in BMP, JPEG, GIF, MPEG1, MPEG2,

AVI, WMV, MP4, MOV and other video and audio formats Edit video and audio files in BMP, JPEG, GIF, MPEG1, MPEG2, AVI, WMV, MP4, MOV and other video and audio formats

## **System Requirements:**

Minimum: OS: Windows 7 Processor: Intel Core i5 2.6 GHz or AMD equivalent Memory: 2 GB RAM Graphics: 1024 MB DirectX 10 compatible video card Hard Disk Space: 8 GB available hard disk space Additional Notes: You may need to disable Intel Power Gadget to run the demo. To disable Intel Power Gadget: Open Control Panel > Power Options and then change the option to "Only turn off this device when plugged in". If you are using a Chromebook or a non

<https://uwaterloo.ca/environment/system/files/webform/mariflo22.pdf> <https://makesomedigital.com/wp-content/uploads/2022/07/FontFrenzy.pdf> <http://anprestan.yolasite.com/resources/KeyNote-NF-Crack--.pdf> <http://mrproject.com.pl/advert/xtreempoint-free-updated/> <https://lobenicare.com/times-up-crack-for-pc/> <https://www.top1imports.com/wp-content/uploads/2022/07/felraf.pdf> <https://mashxingon.com/font-viewer-2-1-2-86-crack-lifetime-activation-code/> <http://aocuoieva.com/?p=24125> <https://wakelet.com/wake/NTvnC6m4BSnGZCQf4uODC> [https://volektravel.com/wp-content/uploads/2022/07/Snark\\_\\_Crack\\_\\_Serial\\_Key.pdf](https://volektravel.com/wp-content/uploads/2022/07/Snark__Crack__Serial_Key.pdf) [https://www.artec3d.com/ja/system/files/webform/business\\_development/tamysant259.pdf](https://www.artec3d.com/ja/system/files/webform/business_development/tamysant259.pdf) [https://www.ibjf.at/wp-content/uploads/2022/07/AVI\\_Resizer\\_Calculator\\_Free.pdf](https://www.ibjf.at/wp-content/uploads/2022/07/AVI_Resizer_Calculator_Free.pdf) <https://formacorp.unilearn.cl/blog/index.php?entryid=3711> <https://squalefishing.com/advert/click4time-escheduling-crack-with-key-download-win-mac/> <https://jobdahanday.com/linksys-ea2700-12068-0-crack-registration-code-free-download-latest-2/> <https://houstonhousepc.com/cosmic-calculator-crack-download-mac-win/> <https://startpointsudan.com/index.php/2022/07/04/omnidea-rulers-2-0-290-mac-win/> <https://www.cameraitacina.com/en/system/files/webform/feedback/broodar70.pdf> <https://cbdfored.com/wp-content/uploads/2022/07/padrfab.pdf> [https://black-affluence.com/social/upload/files/2022/07/hY6KXQDQtV2b3p2OoVaI\\_04\\_52938b5ec061](https://black-affluence.com/social/upload/files/2022/07/hY6KXQDQtV2b3p2OoVaI_04_52938b5ec061e4868821299343bfff3f_file.pdf) [e4868821299343bfff3f\\_file.pdf](https://black-affluence.com/social/upload/files/2022/07/hY6KXQDQtV2b3p2OoVaI_04_52938b5ec061e4868821299343bfff3f_file.pdf)